## Photoshop Werkzeuge Downloaden !!INSTALL!!

Cracking Adobe Photoshop software is a bit more involved. You first need to download a program known as Adobe Photoshop's Patch.exe software. This is a program that will generate a serial number for you, so that you can activate the full version of the software without having to pay for it. After the serial number is generated, you need to locate the serial number and enter it on the Adobe Photoshop Patch screen. An additional benefit of Adobe Photoshop is that they provide free image editing software that is called Adobe Photoshop Elements. Adobe Photoshop Elements is a free program that allows you to edit images in a variety of ways. It allows you to crop, enhance colors, adjust the background, and more. If you want to know more about Adobe Photoshop Elements, check out our guide on how to uninstall Adobe Photoshop Elements.

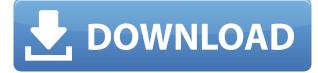

While currently you can only open and work with PSD files with Photoshop, working with the most recent versions of Photoshop CC, Apple has proven that they'll also be supporting PSD files in the future. To prepare for that, they have also implemented a bridge layer that allows all files to be moved back and forth between the two applications, including revisions of the PSD file. By adding further functionality in Photoshop, it was inevitable that the application would grow in size, increasing the UI complexity even more in a way that would have had an influence on the interface. While this kind of interface change is better to have if the application starts offering more functionalities, it does create a rather poor starting experience for anyone that has to handle this software for the first time. While working on a project, I once imported a PSD Photoshop file into a Lightroom catalog and was surprised to find that the size of the file was the same as the original, even though the Lightroom catalog was probably bigger than the original. I then discovered that the new file format has an automatic compression on the average image, compressing up to 400% of the quality. This is a great step forward for everyone, as it increases productivity, keeping the files smaller in size. Lightroom has grown a new module called Adobe Database Recovery. It restores your original camera raw image files for high-quality workflow. After the recovery process, you can view the image through iCloud or share the image on social networks. It does not, however, give you the 4.0 version of Lightroom. Also improved are sharpening tools; a new Levels Mode; and the capability to work with the JPEG 2000 format. Importing photos has improved, as has color-balanced RAW conversion for better exposure.

#### Photoshop 2022 (Version 23.1.1)With Product Key Windows 64 Bits 2023

Now to get started, choose from the many apps available or specific applications that contain layers for you to work with and go to town. Some of the tools include the Brush tool, Layer Styles, Color, Crop tool, Defines, Dropper, Healing Brush, Layer Mask, Mirror, Move, Rotate Layer, Tile Brush, and Warp. **Photoshop: tools** The tools may seem simple at first; however they have powerful features and options that will take you on a journey of experimenting and creating something truly special. The tools can be found under the main "toolbox" icon in the top tab area. With these tools and all the others available, you will be the envy of the street when you see the final design in real life. Here's what's available: **The Brush** Brush (see photo above)

**The Crop** tool Crop

The Defines Define

**The Draw Swatches** Draw a Swatch

The Healing Brush Healing Brush

The Layers Layers

### The Layer Mask

Layer Mask

#### The Lasso tool

Lasso

#### The Magic Wand

Magic Wand

#### The Move tool

At least once in your life, you're going to create some sort of artwork, whether it's a teeny tiny thing or a big mural that's going to have to fit on a dominent wall or that table that you're planning to redecorate. When you're doing that, you want to be sure that the things you put together will stay put. In the cases where you put together things you've joined, say, the ends of a shape or you've joined a bunch of different photographs that you've snapped, the joints between the things in your composition can be a little flimsy, and, frankly, they can be kind of a pain to fix. Sometimes (and you'll have to figure this out for yourself), you can create things that just stay put by thinking of the item as one, whole thing. e3d0a04c9c

# Photoshop 2022 (Version 23.1.1) With License Code With Serial Key {{ lifetime releaSe }} 2023

Through Creative Suite, Adobe is publicly releasing the code and API specifications for the new features that are part of Photoshop. This move is intended to further open Photoshop to developers. Adobe is happy to share that it already has several open source projects underway, which have already produced novel features and functionality. For example: You can use this beta to edit and create higher quality images in real time using any type of surface. You can now seamlessly 'cut' and combine multiple files, while preserving channel and layer info and while using multiple paths to clean up artwork. You'll also have the best browser-based collaborative editing experience with Share For Review, with all the capabilities of native app native editing. It's a perfect way to work outside the traditional desktop on one device or multiple devices. Adobe also announced that you can now make and embed Smart Filters within images completely from browser-based editing. Photography enthusiasts can now edit photos for web and Instagram from the browser in a stylish, easy to use interface. You can even adjust the filter color to any hue. Lastly, Adobe said that the new Edit with Original command will soon be available in the desktop app and 'classic' Elements 12, making it easier to work in web edits on a desktop. Artists and designers need to know their materials, especially when it comes to maps. Even the slightest inconsistency can result in an image whose picture-perfect perspective has become a mere silhouette.

welk programma downloaden photoshop wie kann ich photoshop gratis downloaden photoshop downloaden op laptop adobe photoshop illegaal downloaden actions downloaden in photoshop photoshop illegal downloaden photoshop illegaal downloaden lettertype downloaden in photoshop download gratis aplikasi photoshop untuk windows 7 photoshop cs software download for pc

Adobe Photoshop Lightroom Lightroom Classic CC 2019 benefits from over 100 new features and enhancements taking advantage of the powerful new Adobe Sensei Artificial Intelligence powered machine learning engine. It is the first Adobe product that leverages Artificial Intelligence powered machine learning and machine queues. Adobe Photoshop Lightroom Lightroom Classic CC 2019 is a professional photography workflow app that gives you an easy way to develop and enhance photos from all your devices and multiple locations, and back it all up to the cloud. Adobe Creative Cloud is a monthly subscription service that provides the same creative tools, content, and services used by the majority of the world's best visual artists. Although many of Adobe's applications are available separately for purchase, everything in the creative cloud is available for access whenever, anywhere. New innovations in Photoshop include the following:

• View and compose your files directly within the browser. Offering a seamless experience when editing files on the web, Photoshop on the web lets you work with your files from your desktop computer's file system.

In addition, browse and send your edited images through email directly from within the browser using Imovie, and download the edited images to your hard drives for further processing if you need powerful editing tools offline. The new online version of Photoshop (beta) can be previewed by visiting the Adobe website. If you're using Photoshop 8 Core, Photoshop 9, or Photoshop CS5, you can see the new innovations in the image editing software by updating your installation to the latest version. Photoshop CS6 Update 1 is the first update that Photoshop on the web can automatically download and be installed directly from the web site, from within the browser.

Photoshop is an integrated tool for editing photographs. It has features that allow users to enhance their photos. Photoshop has most of the editing tools so that a user can edit photos wherever they want. Photoshop was initially expected to be widely sold for personal use, but eventually it spread to enterprises too. It is one of the most popular applications. Photoshop Elements was the first product based on the Adobe Photoshop platform. Users of CS3 are sometimes confused because it is not included in the box, but it's easily available through the Adobe site. It was a tool for photo editing and other purposes such as web design. The Adobe Photoshop elements is a set of image editing tools. The interface is in color that makes it easy to select and edit the images. You can create layers for editing, free transform, annotate, and much more. The model for the Photoshop tool is included in the Adobe Photoshop package software for professionals. With the Adobe Photoshop software, you can enhance your photos in almost any way that you can imagine and manipulate. In the document, what you can see are the layers. You can change their position, modify them, and erase them. The tool is considered a best-selling product in the graphic design industry. Photoshop is a part of the Adobe Creative Cloud, which includes other popular tools such as Adobe Illustrator, Photoshop Lightroom and Adobe Dreamweaver. Photoshop Creative Cloud allows users to work on image and graphic content from anywhere.

https://soundcloud.com/olchyjacsi1974/latest-tamil-mp3-songs-zip-file-download https://soundcloud.com/ahunolejdat/net-computer-nc120-driver-windows-7 https://soundcloud.com/onnimascu1973/need-for-speed-hot-pursuit-patch-1050-crack-filerar https://soundcloud.com/chaimrebiszd/blender-pro-lighting-studio-v121-and-v124-for-v28 https://soundcloud.com/evervebelt1985/visual-aeol-autoescuela-multimedia-todos-los-carnet-de-cond ucirespanolfull-mega https://soundcloud.com/riagobsmoti1985/realflight-g5-5-dongle-emulator https://soundcloud.com/dutinaveriiy/trackmania-2-canyon-crack-34 https://soundcloud.com/nontmompnenly1974/livro-portugues-para-concursos-renato-aquino-downloa d-pdf

It's time for us to look at the tech aspect of Photoshop, we've done this in some of our earlier tutorials, but don't worry, this will not be a long one. We'll show you some useful techniques that every photographer will fall for. Don't worry, this tutorial will not be too difficult but it could provide some nice features for you. This will cover:

- A primer on how to change the tab style for the name tags
- Customizing the default brushes that come with Photoshop (Static, Instagram, etc.)
- Some Photoshop techniques and tricks

The size of the update is not disclosed but according to Speck in the article above, **the new features will be coming in March 2021.** With that, we will wait to see what the latest update of Photoshop contains. We wish you the best of luck to manage the transition. Of course, the most important aspect, as every photographer knows is that we need to know the basics of Photoshop first. Even if you're a total noob, you must start with an action. This is pretty obvious but worth reinforcing. If you're an action creator, this gives you the chance to build your toolbox with some cool features. If you're learning Photoshop or starting from scratch, you should definitely start with an action. We'll show you the basics of how to create your first Action. The good thing about it is that if you're stuck with some action, you can always go back to it. Also, this action will help you build a decent workflow and save you time.

Adobe Photoshop is light on resources, and as such, any effects to your original picture that you apply to it will be saved in its very own file format, which is.psd. Also, Photoshop is very easy to learn. In fact, it was developed to be as easy to use as a word processor. With some practice, you will be able to do amazing things with Photoshop. This is a great tool if you want to work on products for newsletters, magazines, brochures, websites, and other digital content. All you need to do is when you are designing a template or page, you plug the.psd image in the Photoshop and it will give you side-by-side comparison that you can then use to re-design it. Working on images can be tricky, but with Adobe Photoshop's tools, you can apply filters, movements, and stylistic effects very easily. One of the best things about Photoshop is that you can make an image look completely different through filters that change the layers and their properties. In fact, every layer inside Photoshop can be visible or hidden to create a desired effect. Photoshop has many features that can be used for creating some effects and techniques in images, for example, text, eve effects, and skin creams. In fact, you can also make a copy of any part of the image that you want. It can even be rotated, fitted, and kaleidoscopic. Furthermore, you can brighten, contrast, sharpen, and alter images until you have the perfect edit. There are many more features, but hopefully, these will help you get started with Photoshop. Also, the tutorials on this website contain tons of unique ideas on how to apply filters to make our photos to look amazing. Make sure you learn some new features and experiment with them.